## **Erläuterung zu den Bezeichnungen der Schweizer Signale.**

Aufgrund der vielfältigen Möglichkeiten wurden einige davon für EEP umgesetzt. Da die meisten Usern mit den fachlich richtigen Begriffen wenig anfangen können habe ich den Signalen Ábkürzungen gegeben. Was bedeutet nun diese Abkürzung.

## **Hier ein Beispiel:** SBB5\_2\_EZSig4\_90

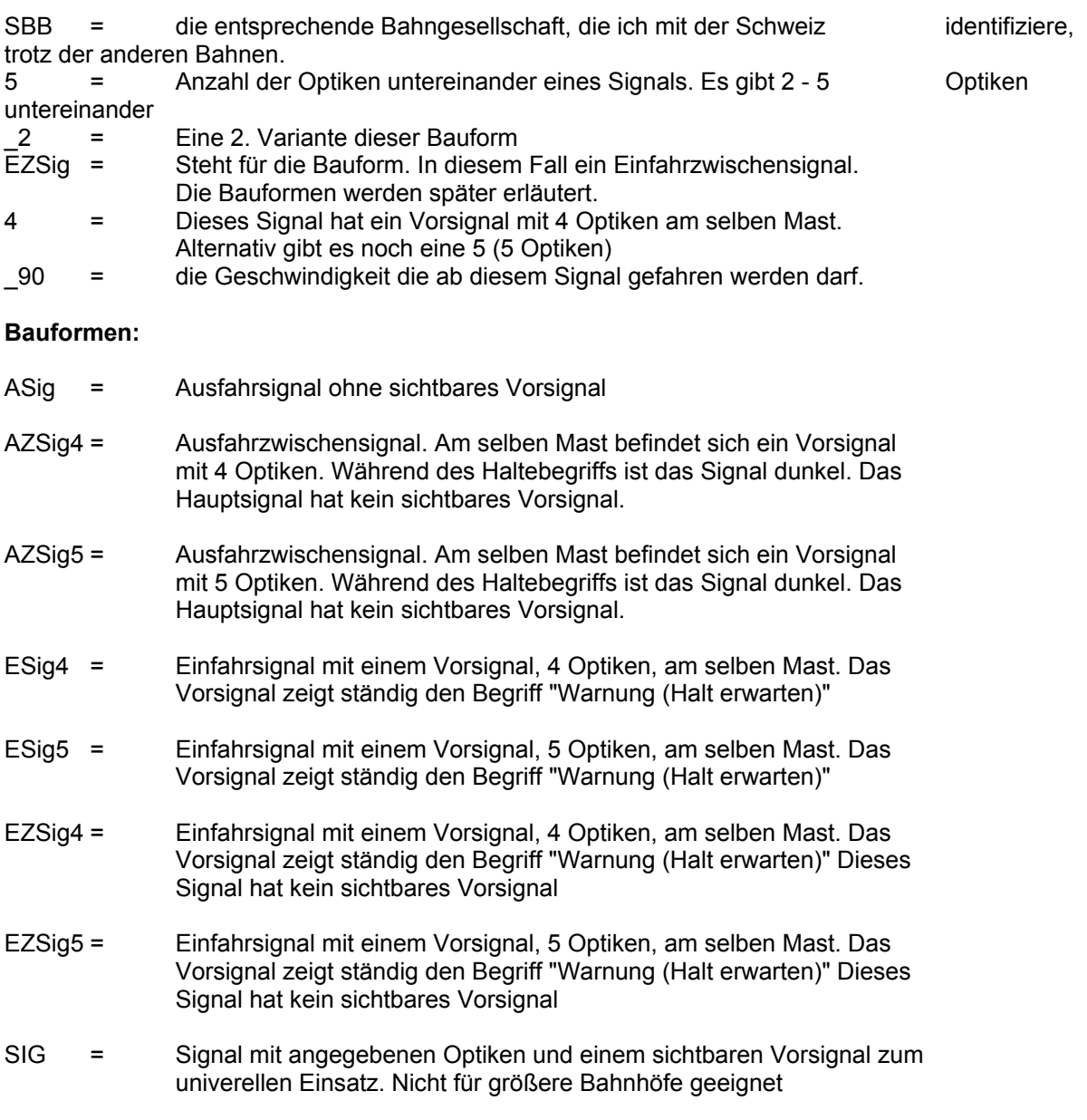

## **Geschwindigkeiten:**

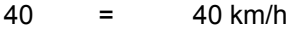

- $60 = 60$  km/h<br> $90 = 90$  km/h
- $=$  90 km/h
- Vmax = Höchstgeschwindigkeit

Weiter Informationen und genaue Bezeichnungen findet man auf diese Webseite: http://web.utanet.at/smiderkr/asr/desigchsysl.html#sig:ch:sysl:profil Virtual Rail Classics Andreas Hempel kontakt@virtualrailclassics.de